## The scholars citation of peoples ideas

**Education** 

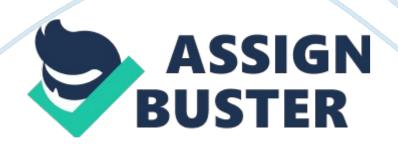

An exemplary example of such a program denoted by the author is the renowned Turnitin. The latter makes it possible for professors to check the similarity of students' work to previously documented research, to determine whether it is cited for acknowledgment purposes or even to clear a student of plagiarism suspicion.

The author of this article presents the problem in a well-articulated manner. This is evident from the methodical presentation of ideas, starting with a clear description of what constitutes plagiarism, provision of examples that amount to plagiarized academic works and those that do not, as well as, briefly mentioning some statistics on the same. In so doing, the author effectively shows why illegal use of other scholars' ideas is an issue of concern. Through the systematic and candid description of ideas and examples, the author makes it possible for the audience to identify with his sentiments.

Proper revision of the article increases its credibility and this is accentuated by the scholar's citation of people's ideas. The latter is evident from the use of quotations preceded or followed by the name of the individual credited for the information. The article prompted me to think of students with whom I have interacted, who opt to cut and paste information from various sources without citing respective authors, instead of conducting genuine and credible research. The recommended usage of plagiarism detecting programs is, therefore, vital to putting students' diligence in check, while upholding the integrity of research in academia.